### "Shape Optimization of Rotating Disks"

Khominich Dmitry, Optimization Engineer, DATADVANCE company, Moscow, Russia

Barcelona , 2014

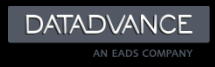

# **Content**

- 1. Problem statement
- 2. Simulation details
- 3. pSeven a tool for integration, automation and optimization
- 4. High speed rotating disk optimization in pSeven
- 5. Optimization Problem Statement
- 6. Results
- 7. Conclusion

**2**

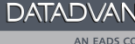

#### **1. Problem statement**

- 2. Simulation details
- 3. pSeven a tool for integration, automation and optimization
- 4. High speed rotating disk optimization in pSeven
- 5. Optimization Problem Statement
- 6. Results
- 7. Conclusion

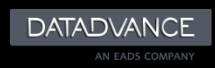

# **Introduction**

- rotating disks with blades are wide used in different constructions
- there are ~30 rotating disk in one gas turbine engine
- on conceptual design stage an engineer needs a tool to obtain optimal shape for a future design in short time intervals

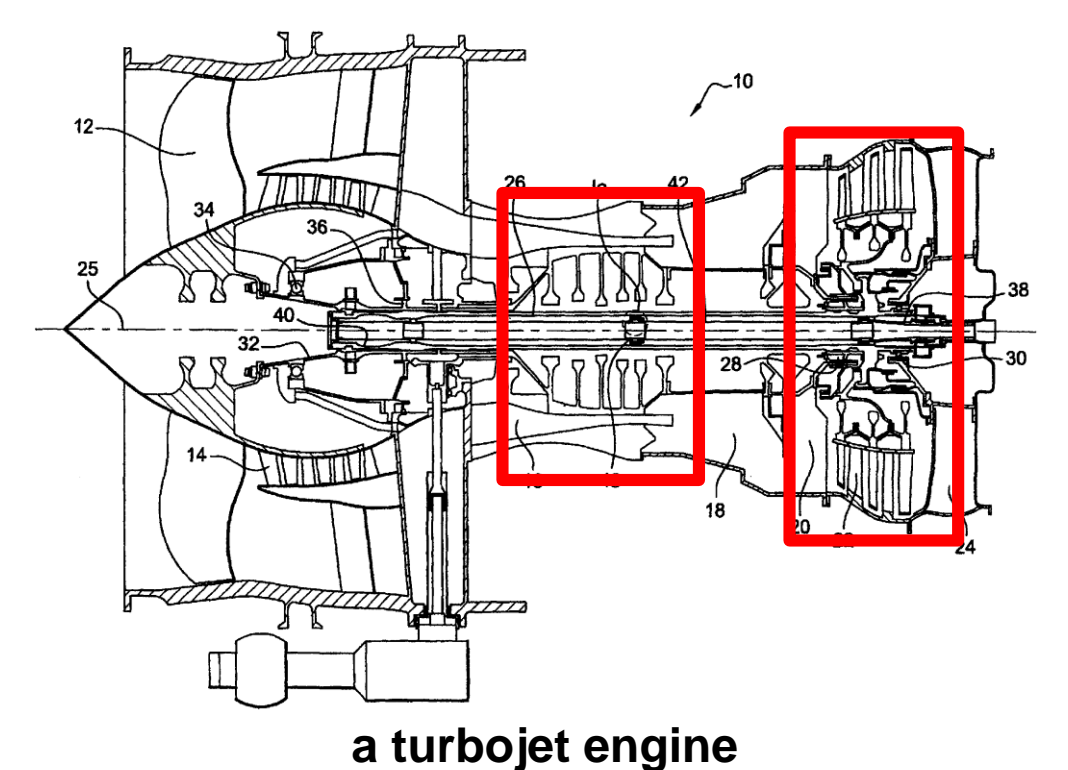

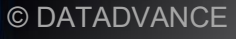

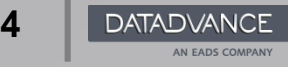

### **A framework for conceptual design of disks**

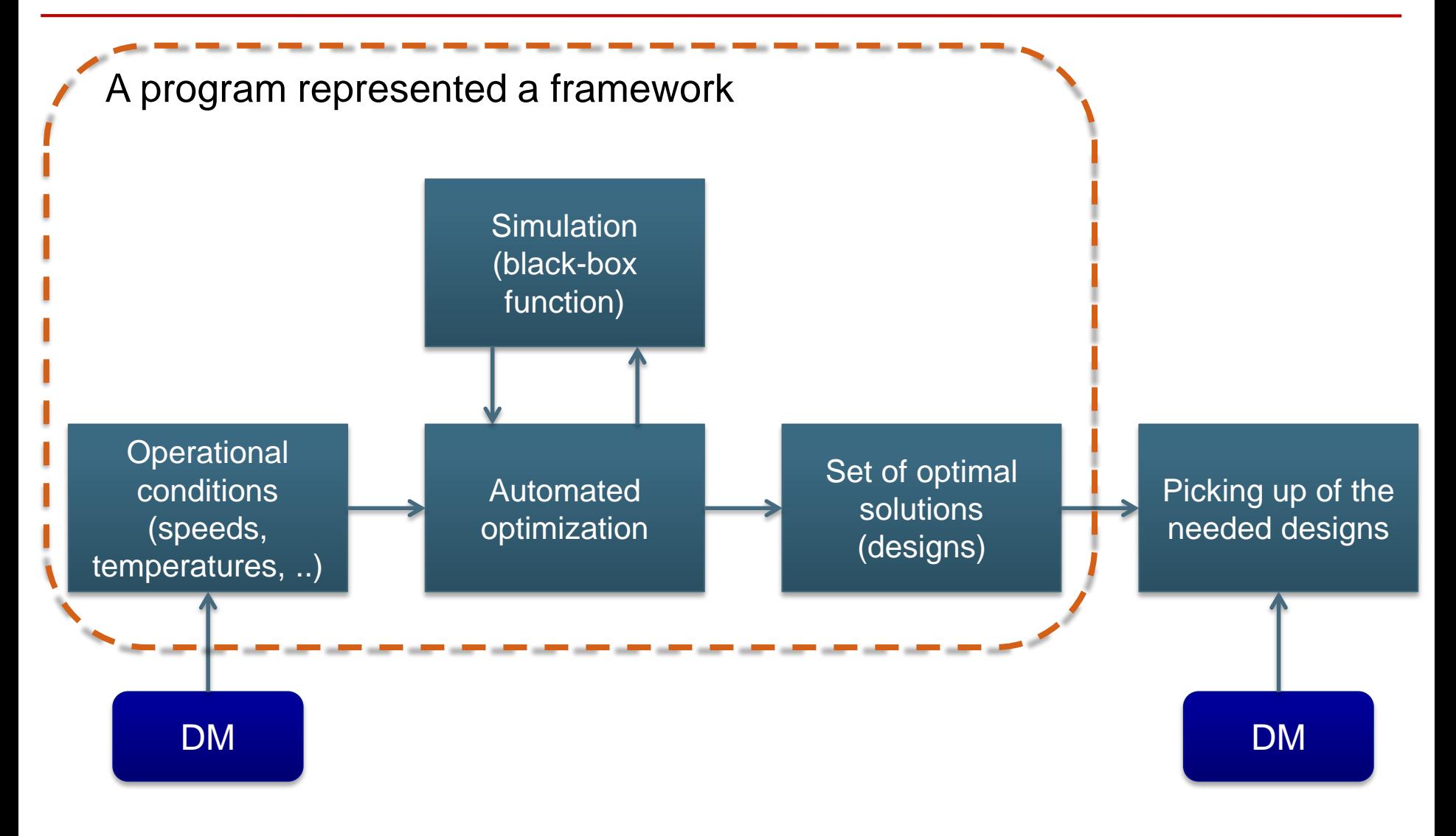

#### \* DM – decision maker (designer)

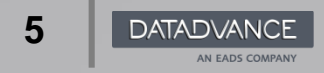

© DATADVANCE

1. Problem statement

#### **2. Simulation details**

- 3. pSeven a tool for integration, automation and optimization
- 4. High speed rotating disk optimization in pSeven
- 5. Optimization Problem Statement
- 6. Results
- 7. Conclusion

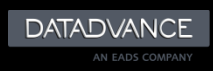

### **Parametrization**

- One of possible parameterization schemes of disk cross section;
- it contains 9 parameters (dimensions) in millimeters;
- 3 constraints are fixed due to problem statement.

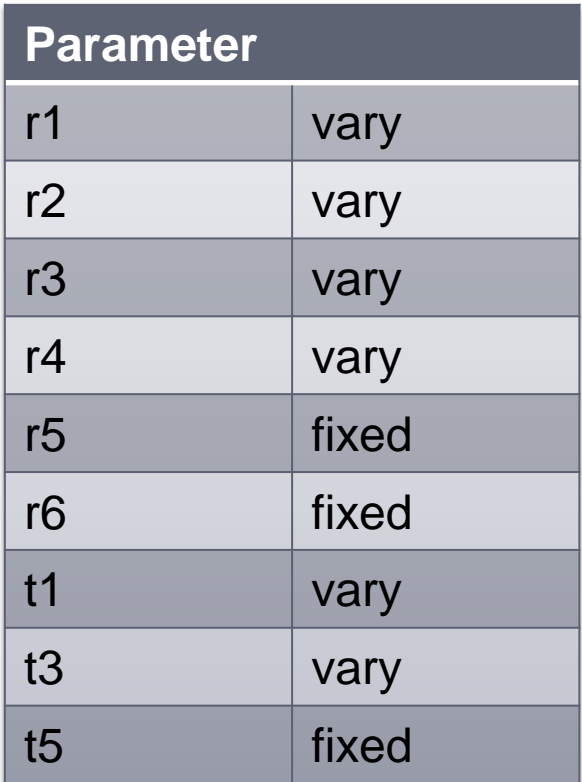

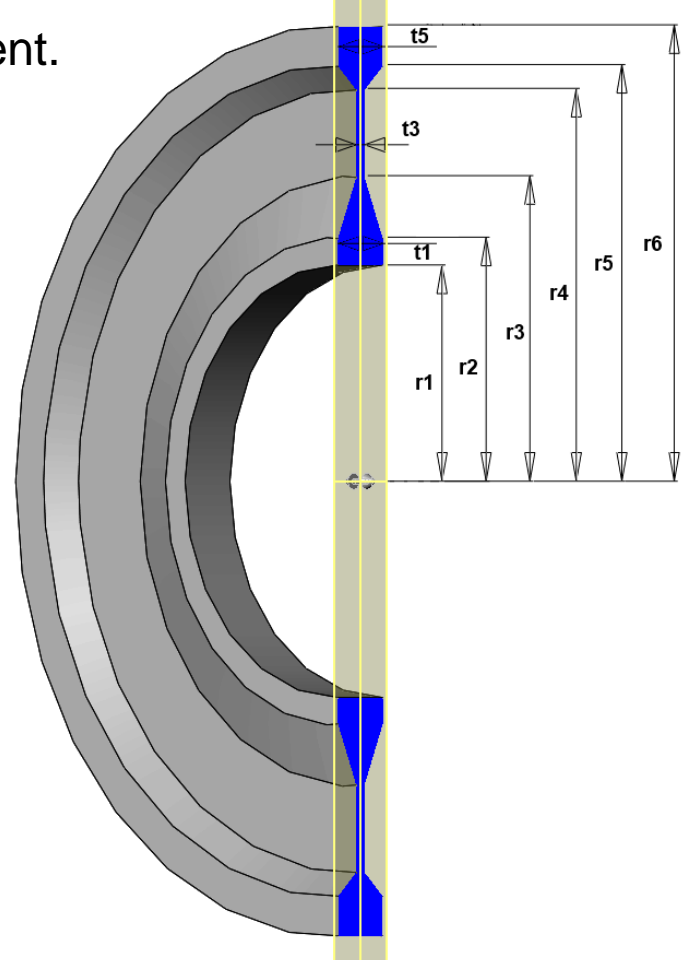

**7**

# **Calculation scheme**

#### **Loads:**

- Rotation rate  $(N$  rpm)  $\rightarrow$  inertial load;
- Uniform pressure load from blades (*p2*).

#### **Physics:**

• Linear material model (*E, ρ, μ*)

#### **Assumptions:**

- Plane stress;
- Axisymmetric scheme;
- Small strains and displacements;
- The interaction with other rotating parts are neglected.

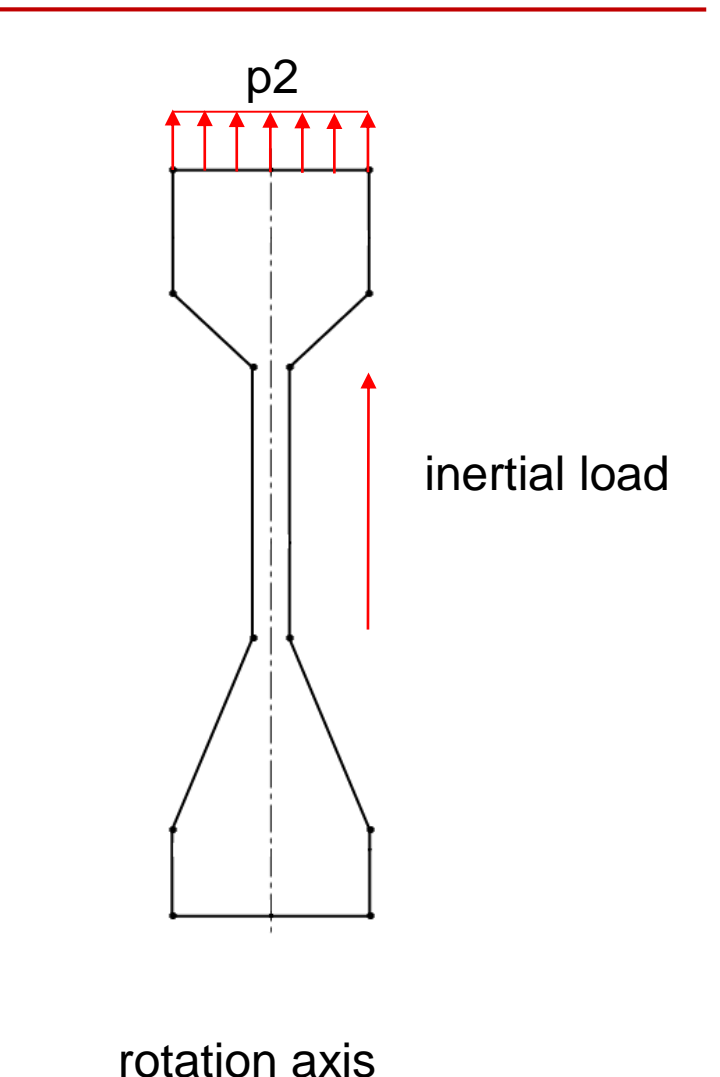

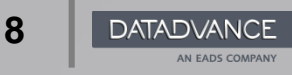

rotational speed

x

pressure load

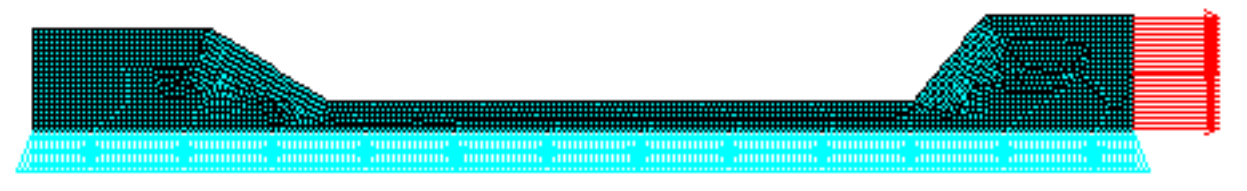

symmetric B.C.

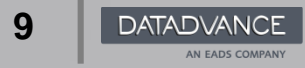

© DATADVANCE

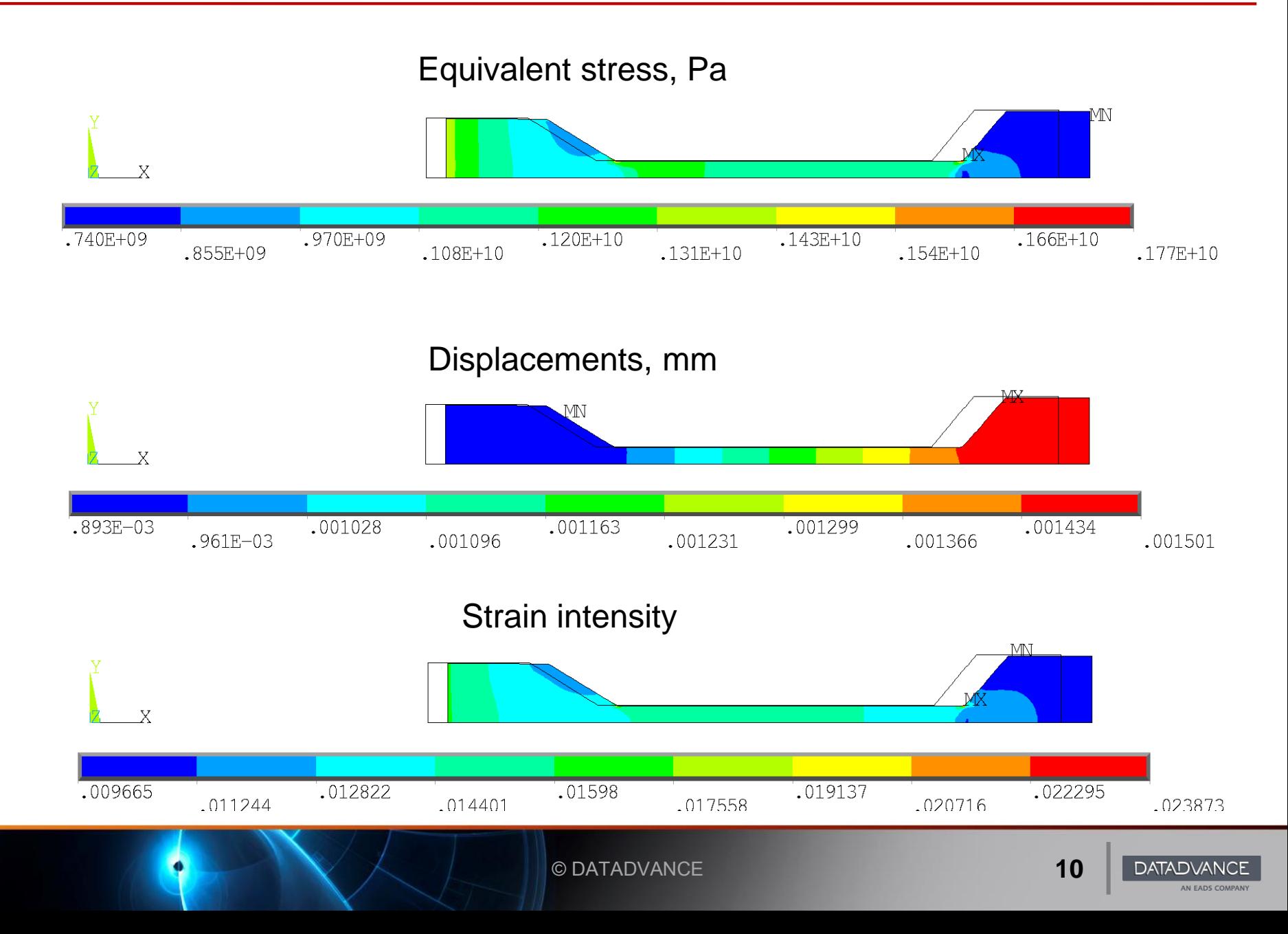

### **Simulation responses**

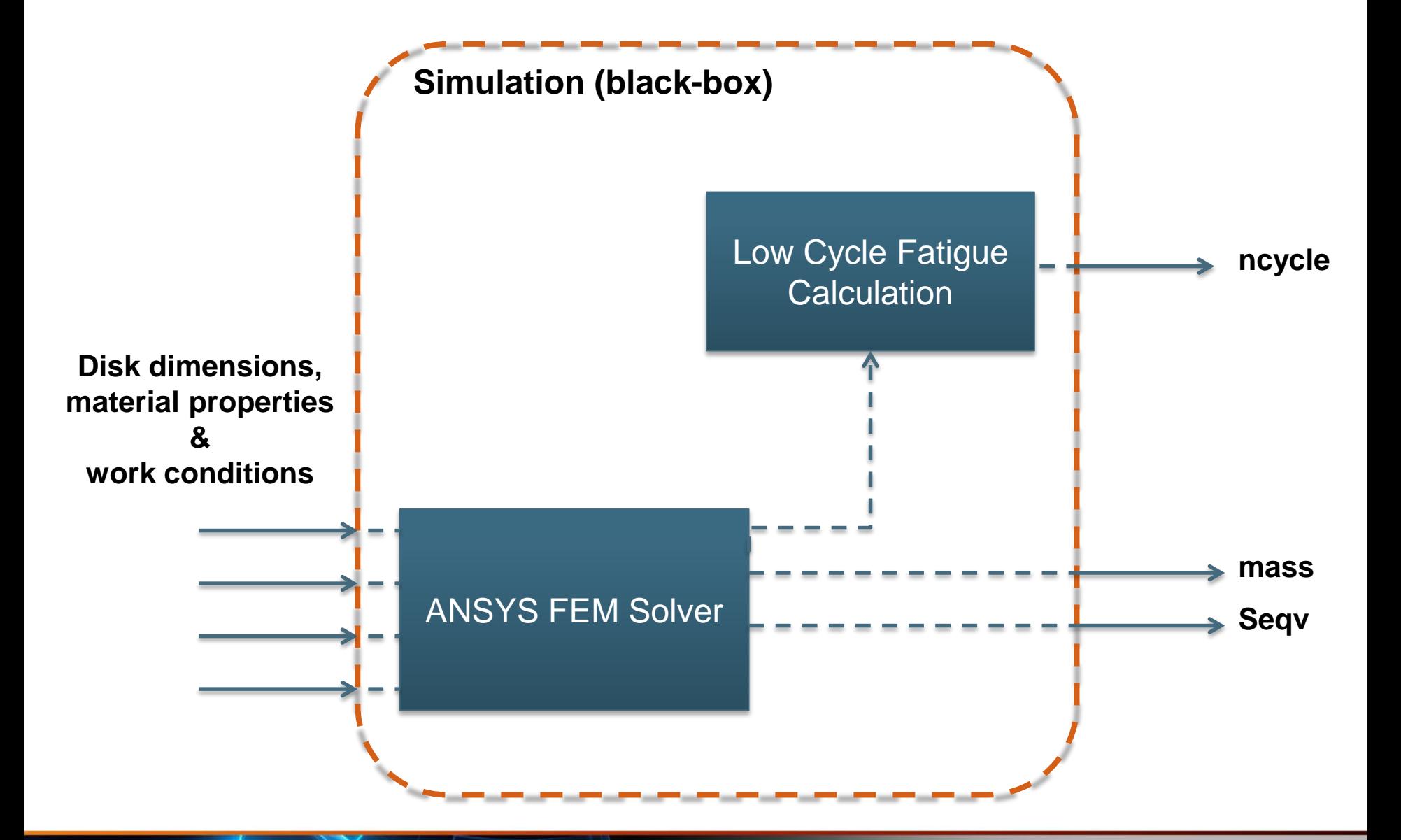

© DATADVANCE

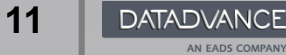

# **Low Cycle Fatigue: Manson Approximation**

• Manson proposed a simplified formula known as the method of universal slopes

$$
De=3.5\frac{S_{u}}{E}N^{-0.12}+D^{0.6}N^{-0.6},
$$

where:

- $\mathsf{D} e$  the amplitude of altering strains,
- $S_{\!u}$  the ultimate tensile stress,
- elastic modulus, *E*
- D ductility.

Ref.: *Manson SS. Behavior of materials under conditions of thermal stress. Technical Report NACA-TR-1170, National Advisory Committee for Aeronautics; 1954*

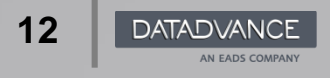

- 1. Problem statement
- 2. Simulation details

#### **3. pSeven – a tool for integration, automation and optimization**

- 4. High speed rotating disk optimization in pSeven
- 5. Optimization Problem Statement
- 6. Results
- 7. Conclusion

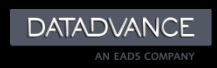

#### **pSeven: Main Features**

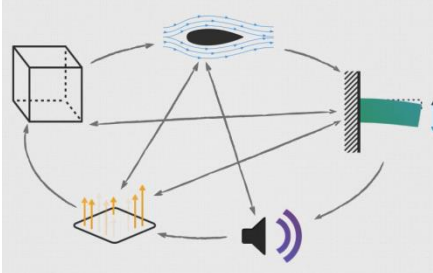

Visual process integration

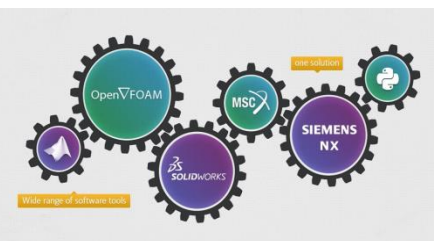

Workflow execution

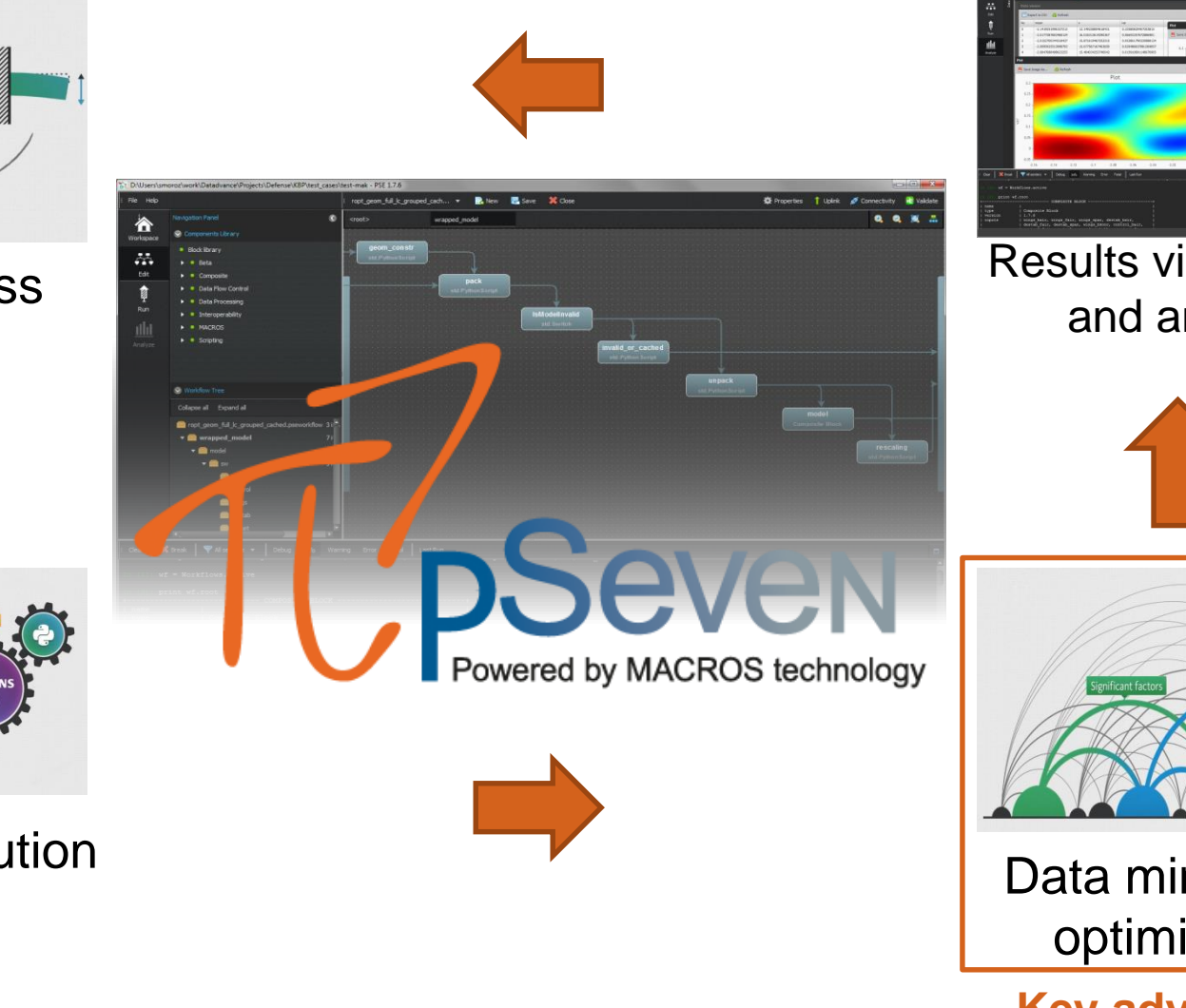

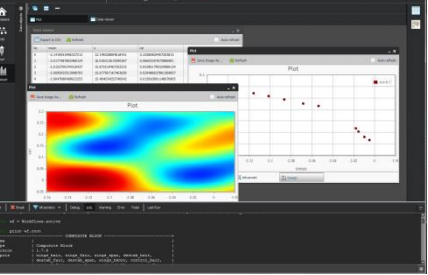

Results visualization and analysis

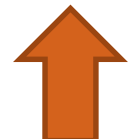

#### Data mining and optimization

**Key advantage**

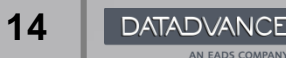

**10/12/2014** © DATADVANCE

#### **Graphical User Interface**

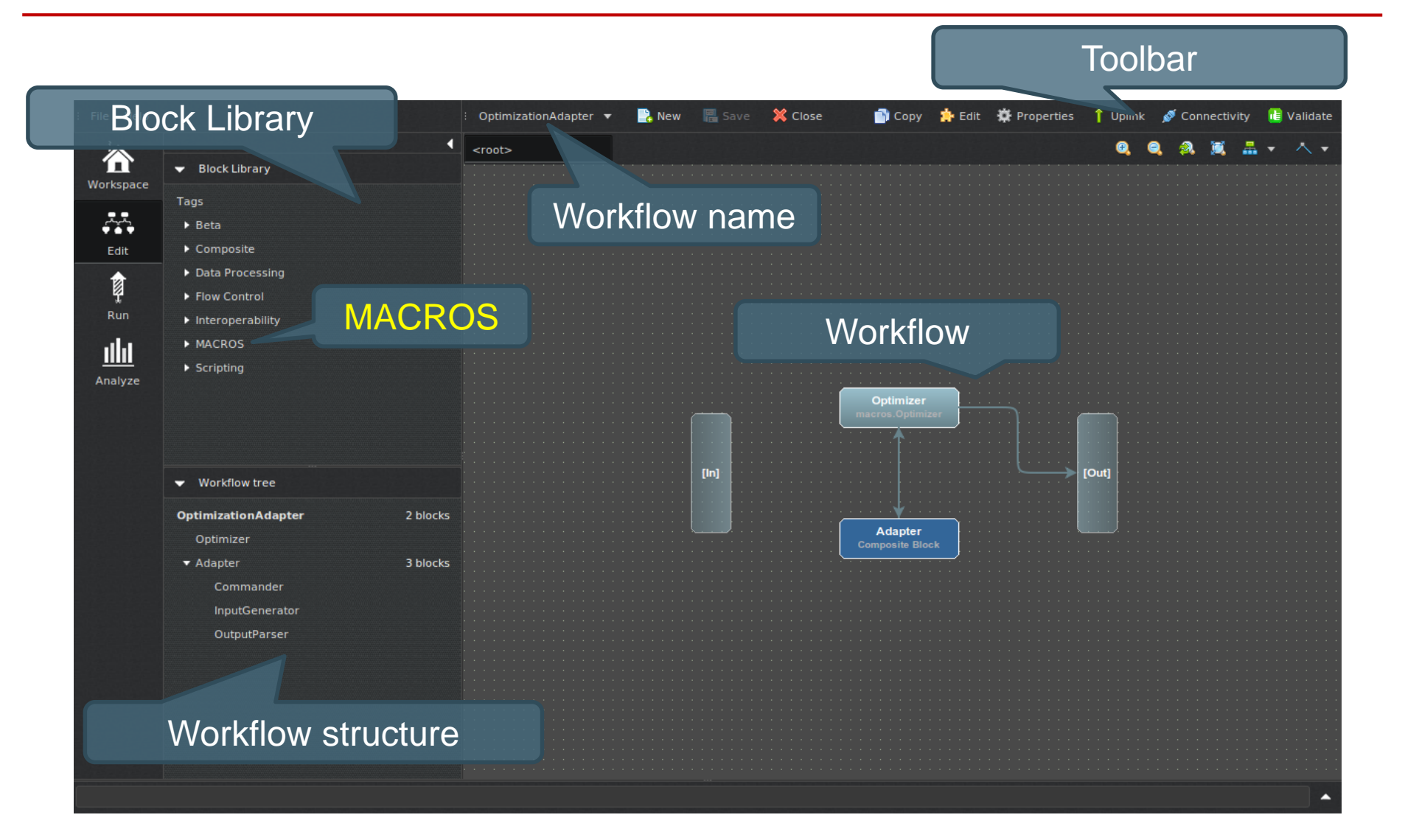

© DATADVANCE

# **Workflow**

- Workflow a representation of problem solving process, a combination of blocks and links
- Block an independent functional component Examples:
	- *std.Optimizer* optimization problem solver
	- *std.PythonScript* Python integration block
- Link a data channel connecting blocks, links *implicitly* specify block execution order
- Grouping ability to assemble composite blocks containing other blocks and links (sub-workflow)

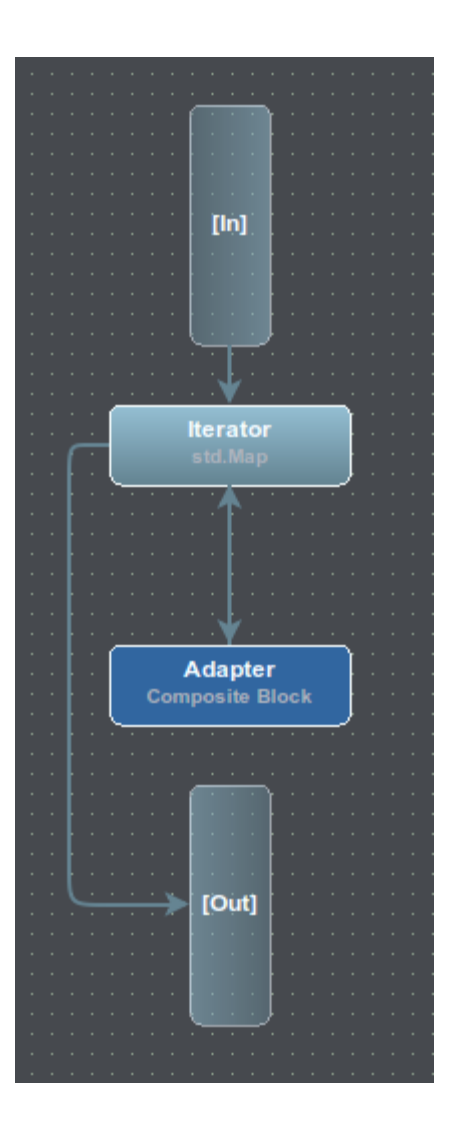

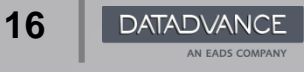

# **Creating Workflows**

Principal steps:

- Add blocks to the workflow
- Configure blocks
- Connect ports with links

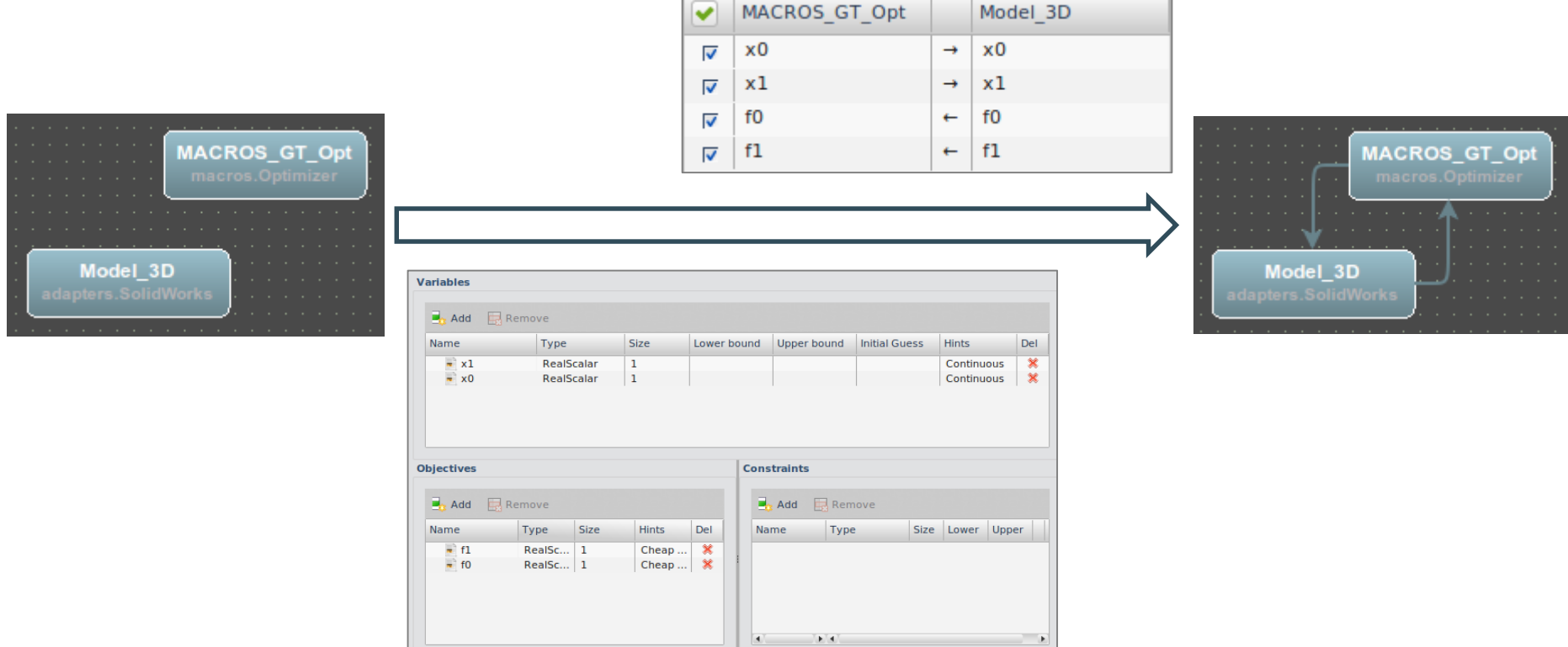

#### **Results Visualization and Analysis**

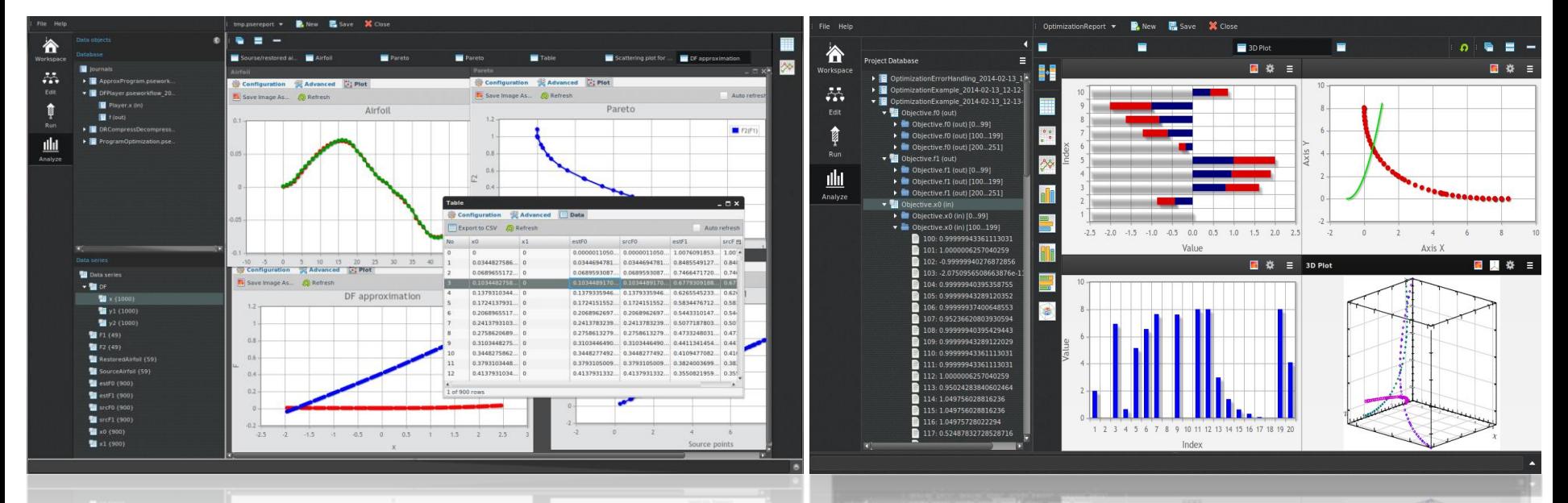

Rich post-processing and data analysis tools

**10/12/2014** © © DATADVANCE

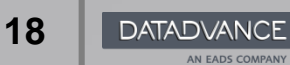

- 1. Problem statement
- 2. Simulation details
- 3. pSeven a tool for integration, automation and optimization

### **4. High speed rotating disk optimization in pSeven**

- 5. Optimization Problem Statement
- 6. Results
- 7. Conclusion

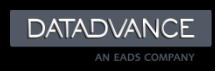

### **Workflow for HSRD optimization: top level**

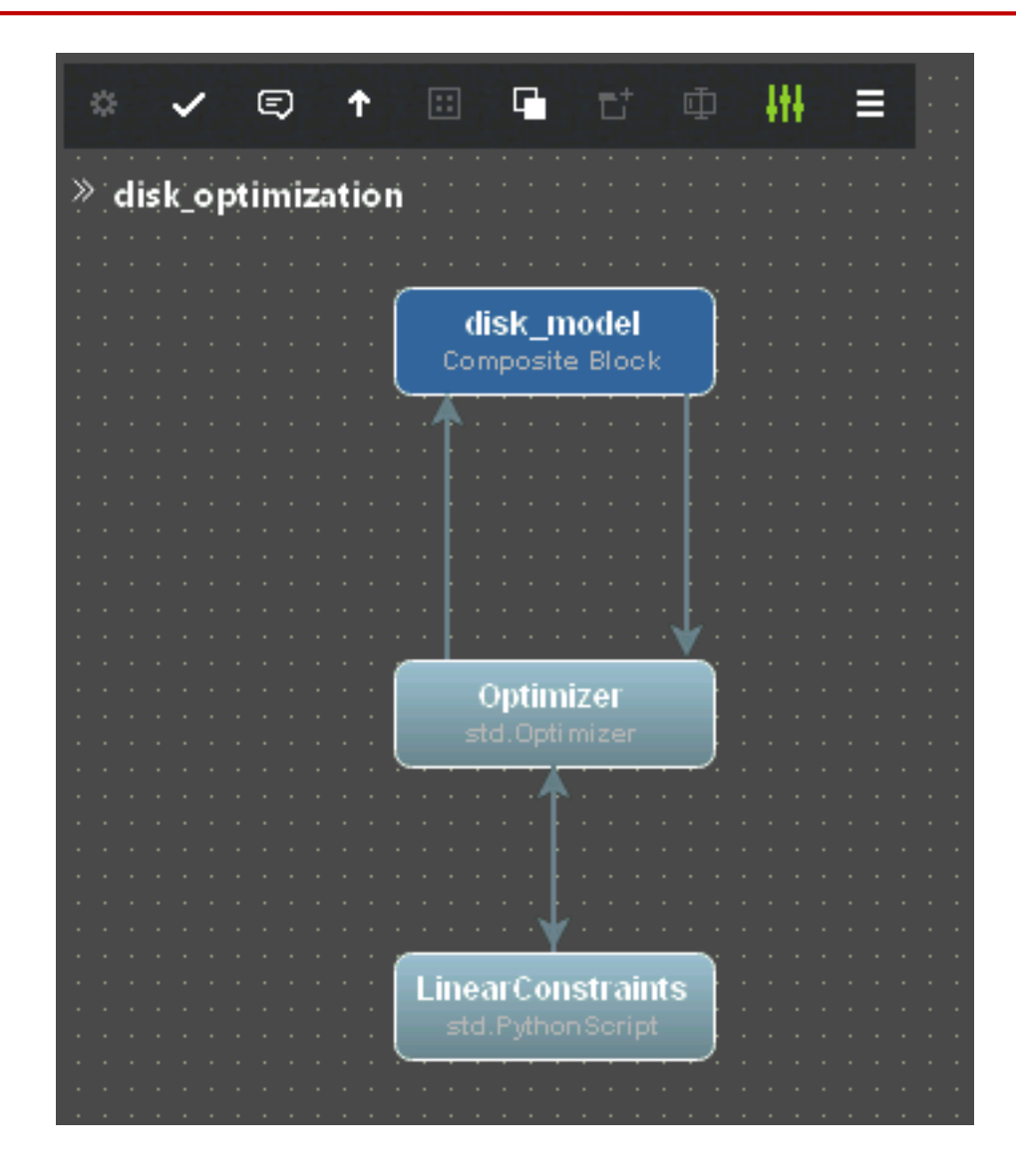

© DATADVANCE

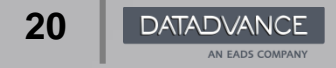

### **Workflow for HSRD optimization: disk\_model**

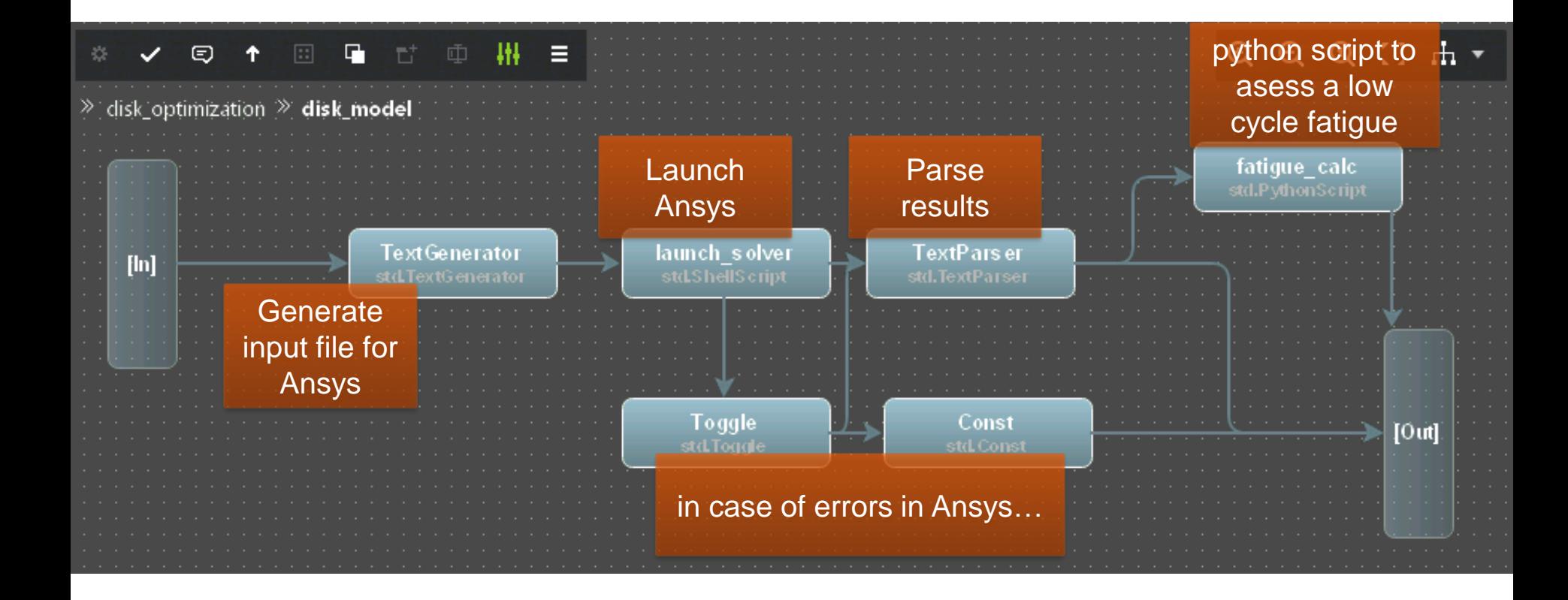

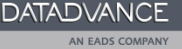

### **Workflow Configurations**

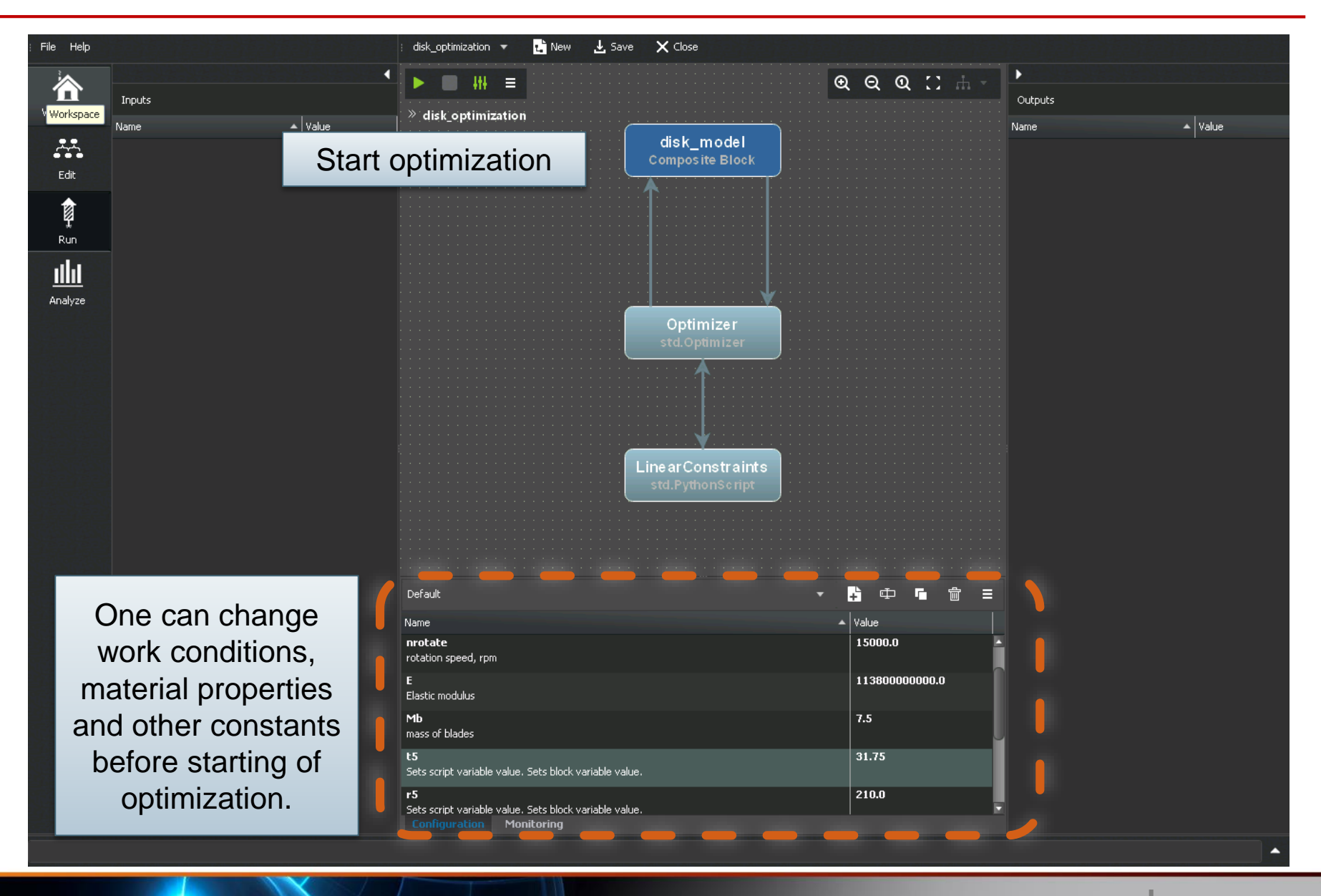

- 1. Problem statement
- 2. Simulation details
- 3. pSeven a tool for integration, automation and optimization
- 4. High speed rotating disk optimization in pSeven

### **5. Optimization Problem Statement**

- 6. Results
- 7. Conclusion

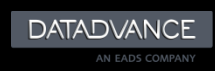

## **Optimization Problem Statement**

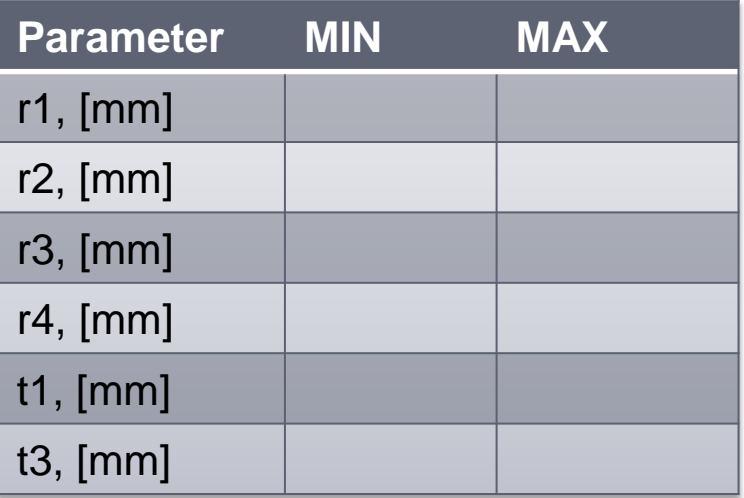

#### Parameters:

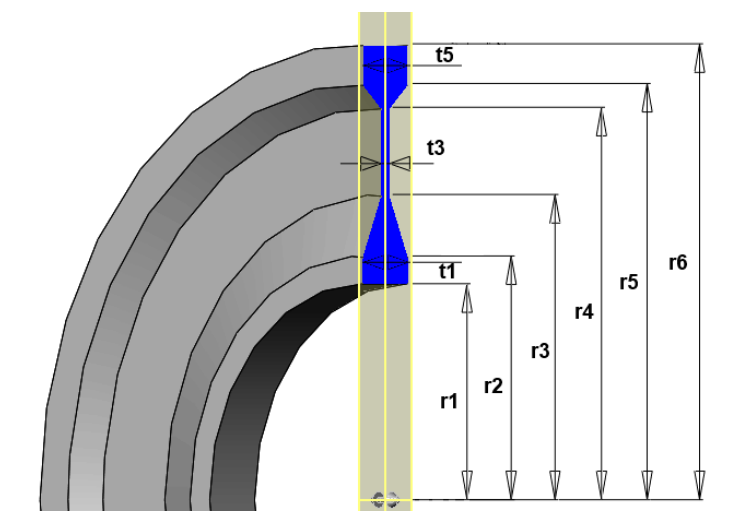

#### Constraints:

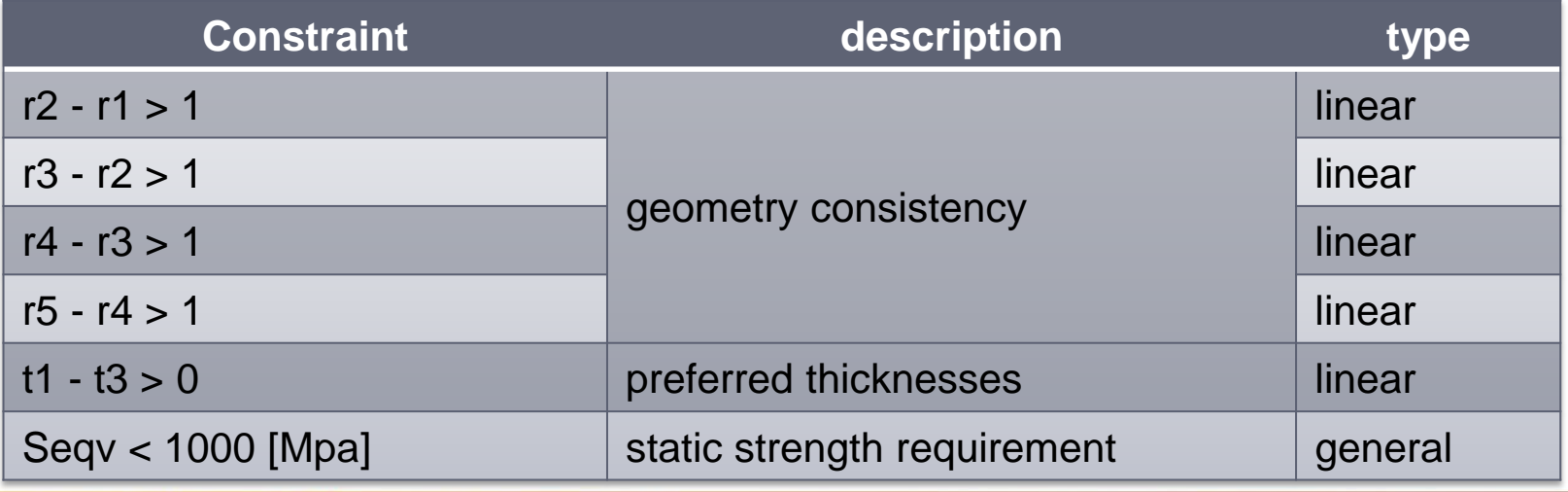

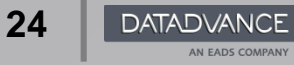

# **Optimization Problem Statement**

Objectives :

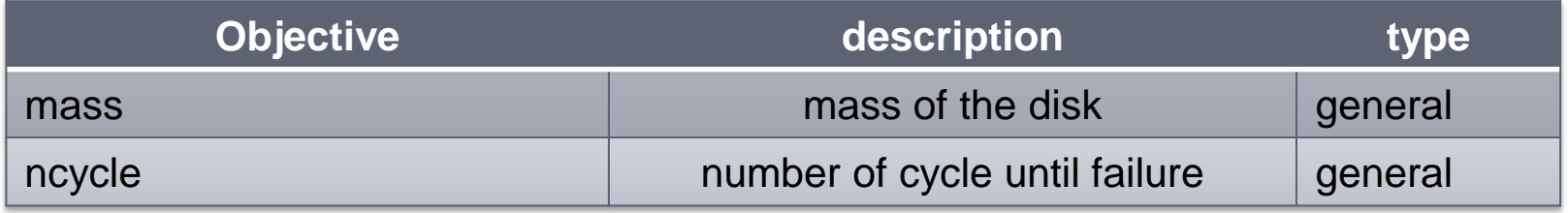

Optimization Method:

- **Descend-diffusion multi-objective optimization method** is incorporated in pSeven;
- This method allows to find exact predefined number of solutions on Pareto-front;
- Most calculations are laying near the Pareto-front.

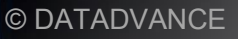

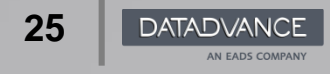

- 1. Problem statement
- 2. Simulation details
- 3. pSeven a tool for integration, automation and optimization
- 4. High speed rotating disk optimization in pSeven
- 5. Optimization Problem Statement

### **6. Results**

7. Conclusion

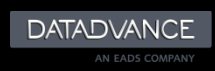

## **Single optimization**

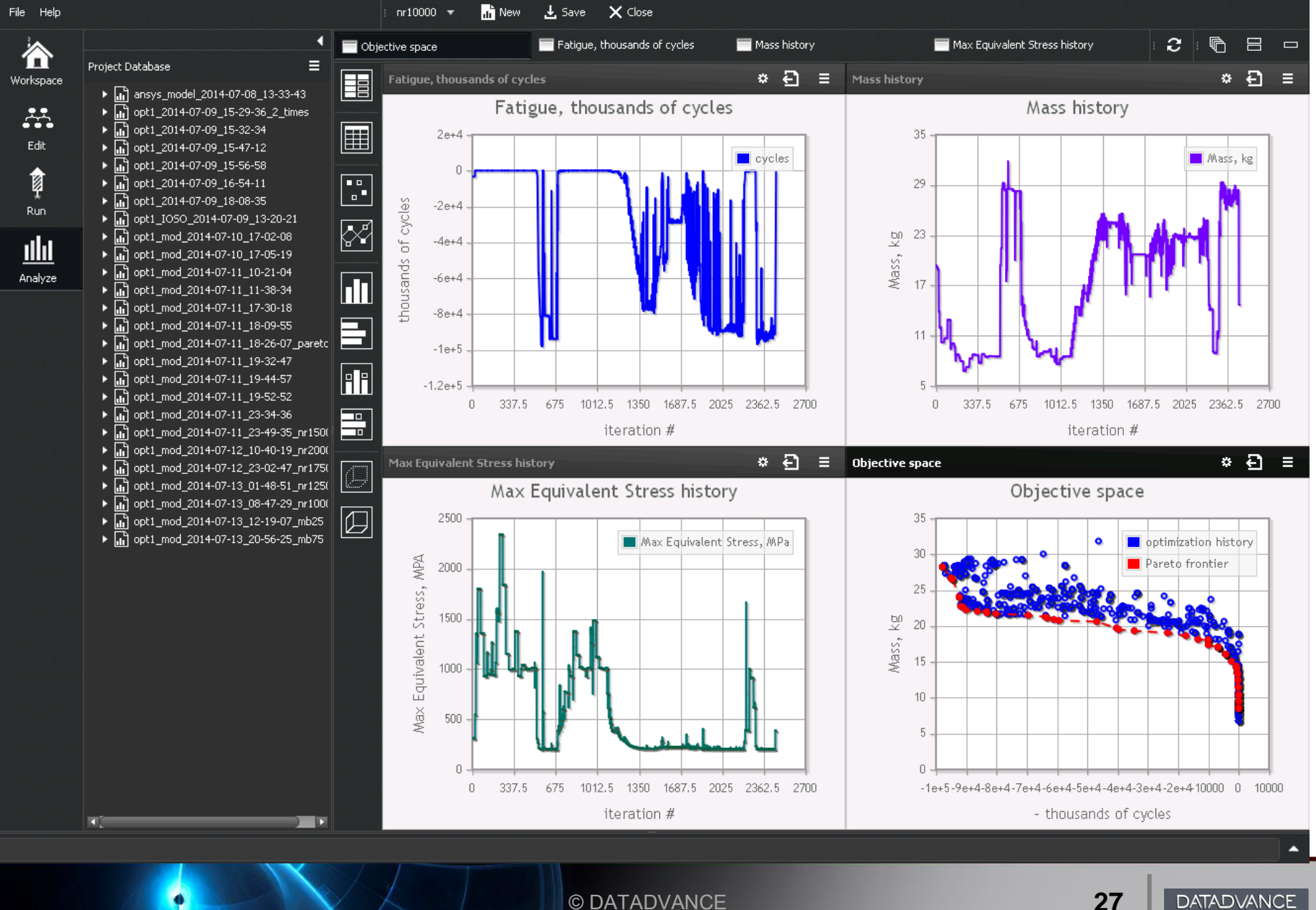

© DATADVANCE

AN EADS COMPANY

# **Different rotation speeds investigation**

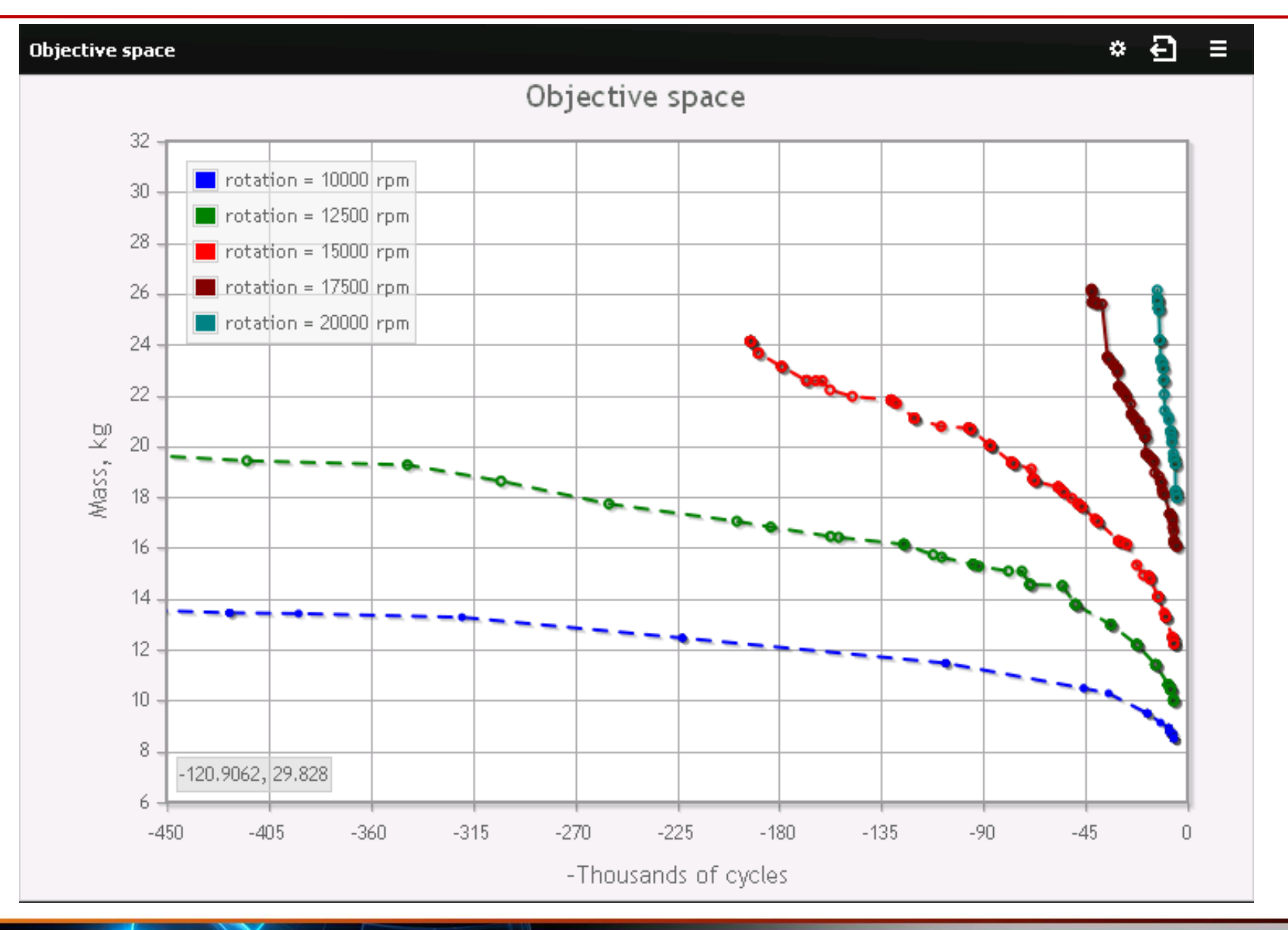

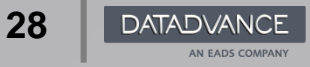

# **Different blade masses investigation**

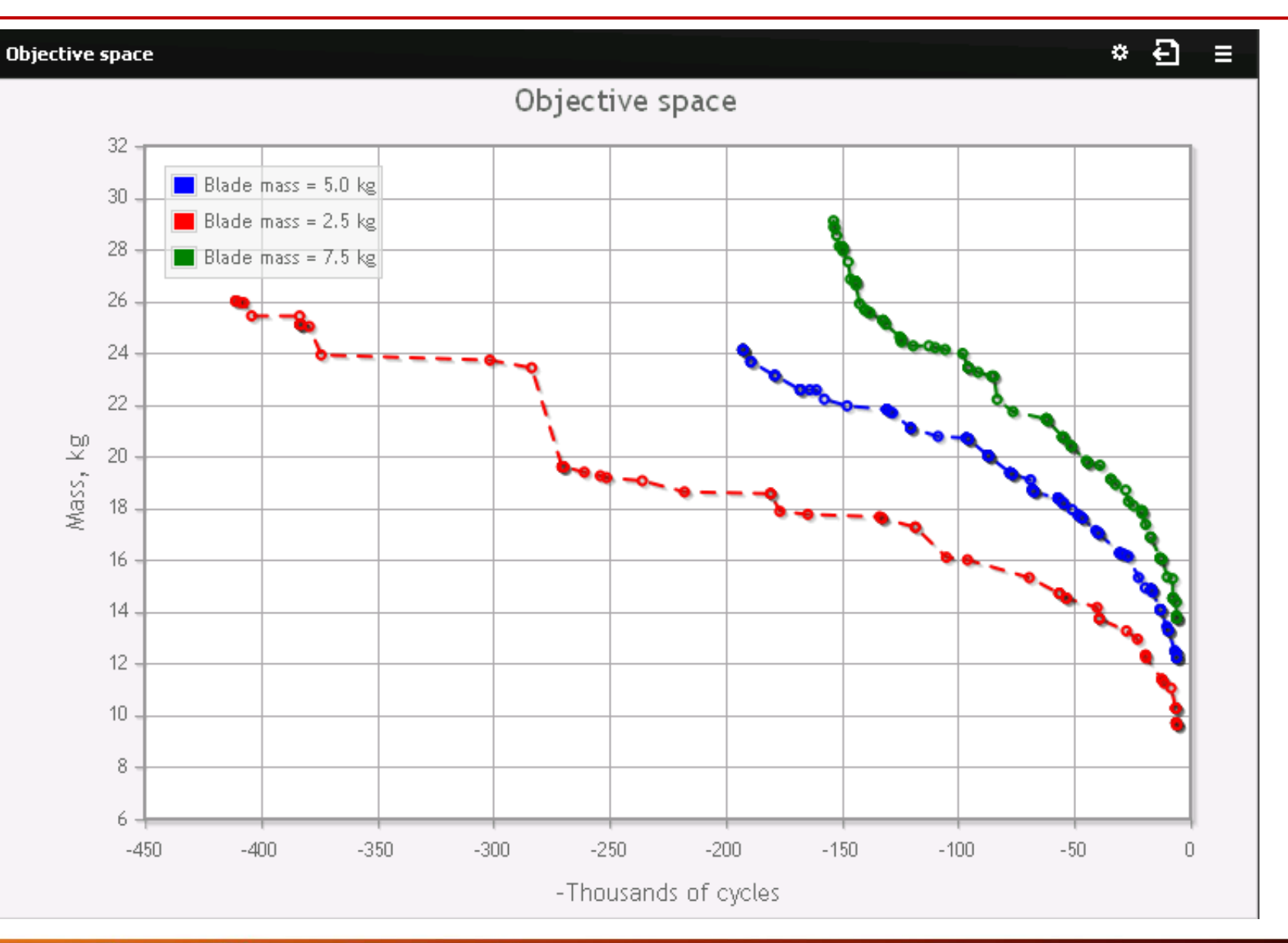

© DATADVANCE

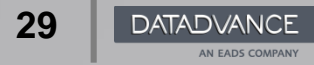

- 1. Problem statement
- 2. Simulation details
- 3. pSeven a tool for integration, automation and optimization
- 4. High speed rotating disk optimization in pSeven
- 5. Optimization Problem Statement
- 6. Results
- **7. Conclusion**

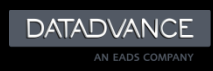

◆ pSeven can be used to set up a framework for design analysis and optimization for some structural objects;

The descend-diffusion optimization method shows good convergence speed and can be used for engineering purpose;

◆ The obtained results can be used in conceptual design stage of gas turbine engine designing.

# **Future improvements**

◆ Improving in a simulation:

- use real-flight mission conditions (regimes);
- more comprehensive model for low cycle fatigue.

◆ Improving in an optimization:

- calculations parallelization;
- try different parameterization schemes.

# **Visit our website**

[www.datadvance.net](http://www.datadvance.net/)

# **Dmitry Khominich**

[dmitry.khominich@datadvance.net](mailto:info@datadvance.net)

Pokrovsky blvd. 3, building 1B, 4 floor 109028 Moscow, RUSSIA Tel: +7 495 781 60 88

Immeuble Cendreda, 4 av. Didier Daurat 31700 Blagnac, FRANCE Tel: +33 5 34 61 08 09

© DATADVANCE

33 / 63

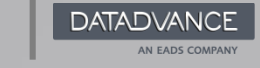

**33**